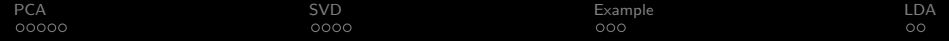

# PCA, SVD, and LDA

Shanshan Ding

Spring 2015

K ロ X イロ X K ミ X K ミ X ミ → S V Q Q Q

<span id="page-1-0"></span>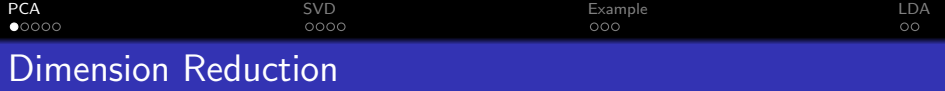

We generally do not want to feed a large number of features directly into a machine learning algorithm because:

- They are expensive to store.
- They slow down computations.
- Large samples are required to avoid overfitting.
- $\bullet$  In algorithms like *k*-nearest neighbors, distances in high dimensions are distorted.

Principal component analysis is one method of reducing the number of dimensions in the raw data.

**KORKA SERKER ORA** 

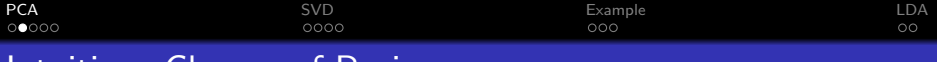

#### Intuition: Change of Basis

To capture as much information from data as possible in a low number of dimensions, we find a basis of principal components. Each principal component is the vector along which variance is maximized, conditioning on it being orthogonal to all preceding principal components.

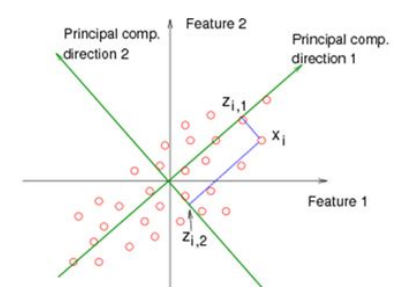

Figure: Courtesy of https://onlinecourses.science.psu.edu/stat857

**KORK STRAIN A BAR SHOP** 

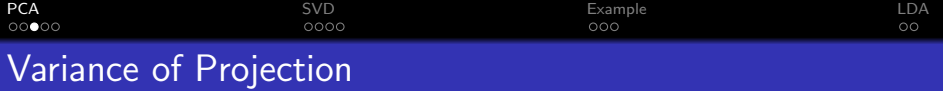

Let  $\phi(\mathsf{x}_i)$  be the feature vector of  $\mathsf{x}_i$ , and suppose that data has been centered and normalized in the feature space. The variance of the projection of  $\phi(x)$  onto a unit vector w is

$$
\frac{1}{n} \sum_{i=1}^{n} ||P_{\mathbf{w}}(\phi(x_i))||^2 = \frac{1}{n} \sum_{i=1}^{n} \left\| \frac{\phi(x_i) \cdot \mathbf{w}}{\mathbf{w} \cdot \mathbf{w}} \mathbf{w} \right\|^2
$$

$$
= \frac{1}{n} \sum_{i=1}^{n} (\mathbf{w}^T \phi(x_i) \phi(x_i)^T \mathbf{w})
$$

$$
= \mathbf{w}^T \hat{\mathbb{E}}(\phi(x) \phi(x)^T) \mathbf{w} = \mathbf{w}^T \mathbf{C} \mathbf{w},
$$

where  $\mathrm{C} = \frac{1}{n}\mathrm{X}^{\mathcal{T}}\mathrm{X}$  is the empirical covariance matrix of the dataset X. As C is positive semi-definite, it has a full orthonormal set of eigenvectors with eigenvalues that are all real and positive.

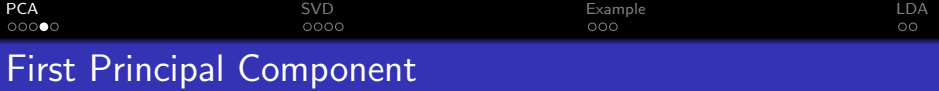

The direction along which variance is maximized is the solution to

$$
\max_{\mathbf{w}} \mathbf{w}^T \mathbf{C} \mathbf{w}, \text{ subject to } \|\mathbf{w}\| = 1,
$$
  
or equivalently,  

$$
\max_{\mathbf{w}} \frac{\mathbf{w}^T \mathbf{C} \mathbf{w}}{\mathbf{w}^T \mathbf{w}}.
$$

w

Solving with Lagrange multipliers gives that

 $Cw = \lambda w$ .

so that w is an eigenvector of C. Since

$$
\mathbf{w}^{\mathsf{T}}\mathbf{C}\mathbf{w} = \mathbf{w}^{\mathsf{T}}\lambda\mathbf{w} = \lambda,
$$

**KORKA SERKER ORA** 

we see that the first principal component  $w_1$  is in fact the eigenvector corresponding to the largest eigenvalue of C.

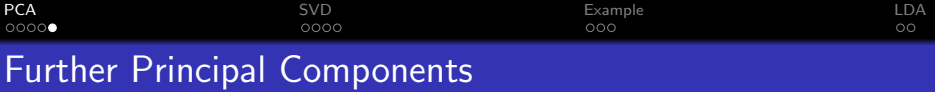

To find the k-th principal component, consider the deflated matrix

$$
C_k = C - \sum_{i=1}^{k-1} C w_i w_i^T.
$$

As  $C_kw_i = 0$  for  $j < k$ , deflation reduces the first  $k - 1$  eigenvalues of C to 0. The eigenvector corresponding to the largest remaining eigenvalue is then the  $k$ -th principal component of X.

Let  $\mathrm W$  be the matrix whose columns are the  $\mathrm w_j.$  Since  $\phi(\mathsf x_i) \cdot \mathrm w_j$ gives the signed magnitude of  $P_{w_i}\phi(x_i)$ , the score matrix

$$
M = XW
$$

**KORKAR KERKER EL VOLO** 

gives the coordinates of the data matrix w.r.t the  $\mathrm{w}_j$ .

<span id="page-6-0"></span>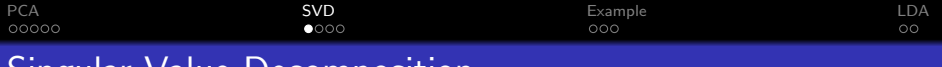

## Singular Value Decomposition

PCA is often performed via singular value decomposition. because forming  $X^TX$  would not be required:

#### Theorem

For any matrix  $X \in \mathbb{R}^{n \times d}$ , there exist orthogonal matrices  $\mathrm{U}\in\mathbb{R}^{n\times n}$ ,  $\mathrm{W}\in\mathbb{R}^{d\times d}$  and (rectangular) diagonal matrix  $\Sigma \in \mathbb{R}^{n \times d}$  with non-negative entries such that

 $X = U\Sigma W^{T}$ .

Since  $X^TX = W\Sigma^T\Sigma W^T$ .

- The diagonal entries  $\sigma_i$  of  $\Sigma$ , known as the singular values of X, are square roots of the eigenvalues of  $X^TX$ . By convention, these are listed in descending order.
- The columns of W are the eigenvectors of  $X^T X$ .

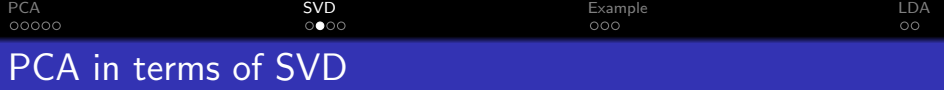

The score matrix M can be expressed as

$$
M = XW = U\Sigma W^T W = U\Sigma.
$$

To consider only the first  $k$  principal components, we compute

$$
M_k = XW_k = U\Sigma_k = U_k \Sigma_k,
$$

where the subscript  $k$  denotes the matrix formed by zeroing out all columns after the k-th. The proportion of variance explained by the first  $k$  principal components is  $\sum_{j=1}^k \sigma_j^2 / \sum_{j=1}^d \sigma_j^2.$ 

It can be shown that  $U\Sigma_k W^T$  is the closest rank-k approximation to X in the Frobenius norm, so that  $M_k$  is the k-column matrix with smallest reconstruction error  $\| \text{MW}^{\, \mathcal{T}} - \text{M}_k (\text{W}_k )^{\, \mathcal{T}} \|_F.$ 

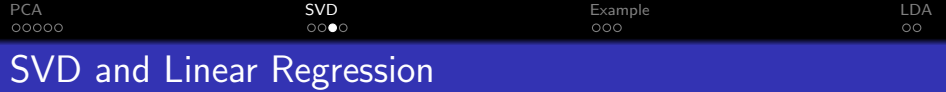

Recall the objective function of linear regression

$$
(\mathbf{y} - \mathbf{X}\boldsymbol{\beta})^{\mathsf{T}}(\mathbf{y} - \mathbf{X}\boldsymbol{\beta}),
$$

which, assuming that  $X^TX$  is invertible, has solution

$$
\hat{\beta}^{\rm ls} = (\mathbf{X}^T \mathbf{X})^{-1} \mathbf{X}^T \mathbf{y}.
$$

Substituting  $U\Sigma W^T$  for X,

$$
\hat{\mathbf{y}}^{ls} = \mathbf{X}\hat{\beta}^{ls} = \mathbf{U}\Sigma\mathbf{W}^{\mathsf{T}}(\mathbf{W}\Sigma^{\mathsf{T}}\Sigma\mathbf{W}^{\mathsf{T}})^{-1}\mathbf{W}\Sigma^{\mathsf{T}}\mathbf{U}^{\mathsf{T}}\mathbf{y}
$$

$$
= \mathbf{U}\Sigma(\Sigma^{\mathsf{T}}\Sigma)^{-1}\Sigma^{\mathsf{T}}\mathbf{U}^{\mathsf{T}}\mathbf{y} = \sum_{j=1}^{d} u_j u_j^{\mathsf{T}}\mathbf{y}.
$$

Hence  $\hat{\mathrm{y}}^\text{ls}$  is a linear combination of projections of  $\mathrm{y}$  onto the  $\mathrm{u}_j$ , which themselves can be interpreted as normalized projections of X onto the j-th principal component of the data.

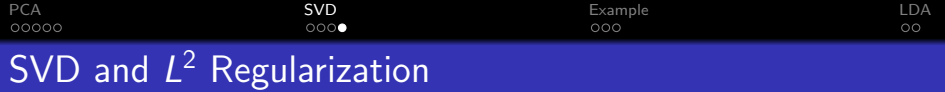

Now recall the objective function of ridge regression

$$
(y - X\beta)^T (y - X\beta) + \lambda X^T X,
$$

which has solution

$$
\hat{\beta}^{\text{ridge}} = (X^{\mathcal{T}} X + \lambda I)^{-1} X^{\mathcal{T}} y.
$$

Since

$$
\hat{\mathbf{y}}^{\text{ridge}} = \mathbf{X}\hat{\beta}^{\text{ridge}} = \mathbf{U}\Sigma\mathbf{W}^{\mathsf{T}}(\mathbf{W}\Sigma^{\mathsf{T}}\Sigma\mathbf{W}^{\mathsf{T}} + \lambda\mathbf{I})^{-1}\mathbf{W}\Sigma^{\mathsf{T}}\mathbf{U}^{\mathsf{T}} \n= \mathbf{U}\Sigma(\Sigma^{\mathsf{T}}\Sigma + \lambda\mathbf{I})^{-1}\Sigma^{\mathsf{T}}\mathbf{U}^{\mathsf{T}}\mathbf{y} = \sum_{j=1}^{d} \mathbf{u}_{j} \frac{\sigma_{j}^{2}}{\sigma_{j}^{2} + \lambda} \mathbf{u}_{j}^{\mathsf{T}}\mathbf{y},
$$

more shrinkage is applied along principal components with less variance. Finally, let  $H_{\lambda}$  be the hat matrix of the regression. As

$$
\mathrm{df}(\lambda):=\mathrm{tr}(\mathrm{H}_{\lambda})=\sum_{j=1}^{d}\frac{\sigma_{j}^{2}}{\sigma_{j}^{2}+\lambda},
$$

**KORK STRATER STRAKER** 

regularization reduces the effective number of parameters.

<span id="page-10-0"></span>Task: Highlight how different demographic groups (e.g. male vs. female) use an app differently.

One approach:

- **1** Perform PCA (via SVD) on the data.
- 2 Plot the data along the first two or three principal components, i.e. plot the columns of  $U_k \Sigma_k$  for  $k = 2$  or 3.
- **3** Interpret results according to which features are weighted most heavily in these components.

**KORKA SERKER ORA** 

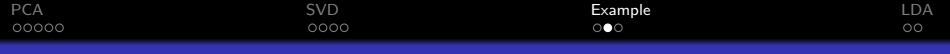

# User Study: Visualization

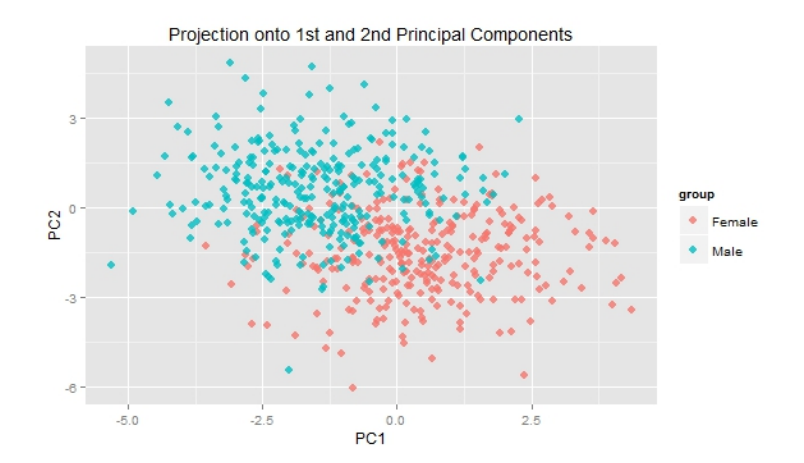

K ロ ▶ K @ ▶ K 할 ▶ K 할 ▶ ... 할 ... 900

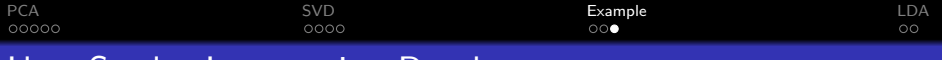

# User Study: Interpreting Results

Suppose that the raw features were

(profile length,  $\#$  pictures,  $\#$  friends, frequency of log-ins, average session length,  $\#$  messages initiated,  $\#$  messages responded), with

$$
w_1 = (0.71, -0.42, -0.34, -0.17, -0.16, -0.02, 0.38)
$$
 and  
 $w_2 = (-0.01, 0.13, 0.42, -0.84, 0.17, -0.11, 0.23).$ 

Then "profile length" and "frequency of log-ins" are resp. the features weighted most heavily in  $w_1$  and  $w_2$ . Thus the previous plot suggests that

- Female users tend to have longer profiles.
- **•** Female users tend to log in more frequently (since the weight of the feature in  $w_2$  is negative, being more negative along  $w_2$ is correlated with being larger in the feature).

<span id="page-13-0"></span>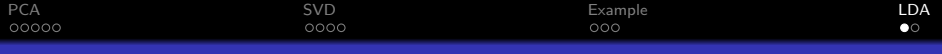

## Supervised Dimension Reduction

Performing PCA on user-level data is

- a good first pass at exploring differences between user groups as SVD only needs to be done once for multiple sets of comparisons, but
- principal components highlight features that generate maximal variance among all users, not necessarily between the groups we are interested in comparing.

When the goal of dimension reduction is maximal separation between labeled classes, we seek projections that maximize between-class variance (as normalized by within-class variance).

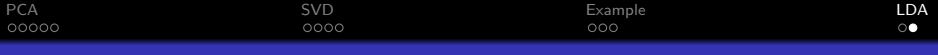

#### Fisher's Linear Discriminant Analysis

Recall the PCA optimization problem

$$
\max_{\mathbf{w}} \frac{\mathbf{w}^{\mathcal{T}} \mathbf{C} \mathbf{w}}{\mathbf{w}^{\mathcal{T}} \mathbf{w}}, \text{ where } \mathbf{C} = \frac{1}{n} \mathbf{X}^{\mathcal{T}} \mathbf{X}.
$$

Suppose now we have classes  $C_1, \ldots, C_N$ , where  $C_i$  has  $n_i$  data points with centroid  $\mu_i$  in the feature space, and let  $\mu$  be the center of all data points. The Fisher-LDA optimization problem is

$$
\max_{\mathbf{w}} \frac{\mathbf{w}^T \mathbf{S}_b \mathbf{w}}{\mathbf{w}^T \mathbf{S}_w \mathbf{w}},
$$

where  $S_h$  and  $S_w$  are between- and within-class scatter matrices

$$
S_b = \sum_{i=1}^N n_i (\mu_i - \mu) (\mu_i - \mu)^T \text{ and } S_w = \sum_{i=1}^N \sum_{x \in C_i} (x - \mu_i) (x - \mu_i)^T.
$$

Its solutions can be shown to be the eigenvectors of  $\mathrm{S}_{w}^{-1}\mathrm{S}_{b}$ , in descending order of the corresponding eigenvalues.